## **A UTILIZAÇÃO DE TÉCNICAS DE GEOPROCESSAMENTO NA BACIA DO CÓRREGO DO MONJOLO/ PATOS DE MINAS NA PROPOSTA DE ZONEAMENTO DO PARQUE MUNICIPAL MIRANTE DO ALTO DA COLINA.**

# **ANA CLARA MENDES CAIXETA<sup>1</sup> JORGE LUIS SILVA BRITO<sup>2</sup>**

### **Resumo:**

O presente trabalho estuda a expansão das cidades sobre o meio natural e suas relações com a sociedade. Para isso, utiliza as técnicas de Geoprocessamento com o intuito de mapeamento do zoneamento do Parque Municipal Mirante do Alto da Colina na bacia do Córrego do Monjolo, na cidade de Patos de Minas, situada na Mesorregião Triângulo Mineiro e Alto Paranaíba, Estado de Minas Gerais. Para os mapas e as análises realizados, utilizou principalmente, a imagem pancromática do sensor HRC do satélite CBERS-2B, obtida em 10 de dezembro de 2008, com resolução espacial de 2,70 m. A base Cartográfica, o processamento digital de imagens e os mapeamentos foram elaborados no Software SPRING 5.1, com base na malha urbana da Copasa e com o trabalho de campo na averiguação dos elementos constituintes da paisagem. Após as análises do Parque, constatou-se a necessidade de preservação, principalmente pelo fato de o mesmo estar em uma área urbana e ser uma área de instabilidade. Logo, infere-se que as técnicas de Geoprocessamento propiciam a espacialização da realidade com o menor erro possível.

**Palavras-chave:** Geoprocessamento. Parque. Zoneamento. Espaço urbano. Patos de Minas.

### **Abstract:**

This paper studied the expansion of cities in the environment and its relationship with society. For this, It was used the Geoprocessing techniques for the mapping of the zone of the High Hill Belvedere City Park in the Monjolo Stream Valley in the city of Patos de Minas, inserted in Triângulo Mineiro/Alto Paranaíba, in the state of Minas Gerais. For the maps and

<sup>1</sup> Acadêmica do Curso de Geografia da Universidade Federal de Uberlândia – UFU - bolsista FAPEMIG INSTITUTO DE GEOGRAFIA - Universidade Federal de Uberlândia – Campus Santa Mônica, Av. João Naves de Ávila 2121, Uberlândia - MG/ Brasil, CEP 38408-100. anaclara\_caixeta@hotmail.com 2

<sup>&</sup>lt;sup>2</sup> Orientador. Professor Doutor do Instituto de Geografia, da Universidade Federal de Uberlândia - UFU. INSTITUTO DE GEOGRAFIA - Universidade Federal de Uberlândia – Campus Santa Mônica, Av. João Naves de Ávila 2121, Uberlândia – MG/ Brasil, CEP 38408-100. jbrito@ufu.br

analysis performed, it was mainly used the panchromatic image sensor HRC (High Resolution Camera) CBERS-2B, taken on December 10, 2008, with spatial resolution of 2.70 m. The cartographic base, the Digital Image Processing and mapping were developed using the Software SPRING 5.1, based on the urban mesh of Copasa and fieldwork investigating the components of the landscape. After the analysis of the Park, it was realized the need to preserve, mainly due to the park is set in an urban area and it is an area of instability. Therefore, it appears that the Geoprocessing techniques provide spatial reality with the lowest possible error.

**Key words:** Geoprocessing. Park. Zoning. Urban. Patos de Minas.

## INTRODUÇÃO

O Brasil passou por uma mudança na dinâmica do seu espaço devido a uma intensa urbanização. Essa urbanização aconteceu principalmente após a Revolução Industrial e a Segunda Guerra Mundial, na metade do século XX, com a intensa migração da população rural para as áreas urbanas industrializadas. Porém, isso aconteceu de forma desigual e descontínua, resultando e agravando a expansão dos conflitos sociais e, principalmente, ambientais.

Essas mudanças no espaço podem ser compreendidas na relação da sociedade com o meio ambiente. Os problemas decorrentes desses conflitos ambientais podem ser analisados, especialmente, por meio do uso das técnicas de geoprocessamento que constituem um instrumento para o estudo dos processos de apropriação, conflitos e organização territorial.

O geoprocessamento é definido por Rosa e Brito (1996) como um conjunto de tecnologias com a finalidade de tratamento de informações espaciais com a utilização de novos sistemas e aplicações em diferentes escalas de sofisticação. O uso do geoprocessamento é fundamental no planejamento, permitindo o armazenamento de informações com precisão e agilidade, análise da dinâmica do espaço, a avaliação de impactos, o monitoramento da evolução dos fenômenos, a simulação, a representação cartográfica de unidades de manejo, entre outros.

As técnicas de Geoprocessamento são multidisciplinares e propiciam a compreensão não somente dos geógrafos, mas também de todos os profissionais que atuam no estudo da formação e estruturação do espaço, constituindo uma interdisciplinaridade. Neste caso em questão, abordam o espaço urbano, e assim, ocasionam o entendimento de problemas atuais, sinalizam problemas futuros e levam à realização de um planejamento adequado da área de estudo e sinalizam elementos que podem ser adequados para outras localidades da cidade.

A nova dinâmica das cidades no espaço propiciou a existência de área de conflito e um uso abusivo dos recursos naturais. No entanto, isso só veio a receber uma maior relevância de trinta anos atrás para cá, uma vez que a sociedade compreendeu que o planeta não poderia acomodar tal estilo de vida adotado pelos seres humanos. Assim, formou-se uma consciência sobre a importância da preservação da natureza, refletida no aparecimento de Unidades de Conservação (UCs).

A proteção da natureza brasileira é regulamentada pela lei 9.985/2000, que é o SNUC (Sistema Nacional de Meio Ambiente). Para sua gestão, pode-se citar diversos órgãos responsáveis, estes são hierarquizados, tendo início com o Sistema Nacional de Meio Ambiente, Instituto Chico Mendes, Fundação Florestal e Instituto Florestal e a Gestão da Unidade.

A escolha da cidade de Patos de Minas como foco deste trabalho se deu por ser uma cidade de importância regional e também por sua paisagem não ser modificada de maneira rápida como ocorre nas grandes cidades. Mas, ressalta-se que também não é tão lenta como nas pequenas cidades. Portanto, estes estudos de mapeamento do Parque Municipal Mirante do Alto da Colina preserva a área de recarga da Bacia do Córrego do Monjolo, propicia um planejamento para o aproveitamento dos patenses e com isso pode elevar a qualidade de vida da população.

## MATERIAL E MÉTODOS

Para desenvolvimento do trabalho foi utilizado o Software SPRING 5.1, sendo este de Geoprocessamento elaborado pelo INPE - EMBRAPA e IBM. O SPRING é um sistema para processamento que inclui um banco de dados geográficos, o qual permite adquirir, armazenar, combinar, analisar e recuperar informações codificadas espacial e não espacialmente, ou seja, é um sistema que combina funções de processamento de imagens, análise espacial e modelagem numérica do terreno, em um único software (CÂMERA et. al, 1996);

Os materiais iniciais a serem utilizados no software foram:

• Mapa planialtimétrico da área urbana do município de Patos de Minas, cedido pela COPASA e pela Prefeitura Municipal de Patos de Minas, contendo as informações do arruamento e curvas de nível, escala e ano.

• Imagem do sensor HRC do satélite CBERS-2B, com resolução espacial de 2,7 metros, órbita/ponto 155/121, obtida em 10 de dezembro de 2008.

Além disso, também foram utilizados outros materiais, como os equipamentos, como por exemplo, computador, GPS, para a realização do trabalho do Laboratório de Cartografia e Sensoriamento Remoto do IG/UFU. Na compreensão da formação da área de estudo buscouse pesquisa bibliográfica na biblioteca Municipal João XXIII, na cidade de Patos de Minas, na Biblioteca do Centro Universitário de Patos de Minas e, principalmente, na Prefeitura de Patos de Minas e outras instituições públicas e privadas.

Diante da escolha do Software e dos dados básicos de entrada tem-se a metodologia seguinte para a elaboração do trabalho e também a relação com os dados adquiridos em campo.

Com base na metodologia utilizada por Brito et al. (2005), o desenvolvimento do trabalho se iniciou com a elaboração da base cartográfica da bacia e georeferenciamento das imagens de satélite, utilizando-se o software SPRING versão 5.1. Com o auxílio desse software, a imagem foi processada, sendo realizadas as seguintes operações:

- **Correção geométrica**: as coordenadas da imagem foram relacionadas com as coordenadas geográficas do mapa base, eliminando prováveis distorções na imagem causadas no processo de formação da mesma pelo sistema sensor ou pela imprecisão dos dados de posicionamento da plataforma. Foram adquiridos pontos de controle identificados de modo preciso na imagem e no mapa para o registro da imagem.
- **Operação de contraste**: com o objetivo de melhorar a qualidade da imagem foi realizado um contraste linear, que consiste numa transferência radiométrica nos "pixels" para aumentar a discriminação visual dos objetos presentes na mesma.
- A partir da **Carta-Imagem** foi feito o mapeamento das áreas do Parque Municipal Mirante do Alto da Colina, observando o manejo mais adequado para o Parque e sua inserção na Bacia do Córrego do Monjolo.
- Outro elemento também foi a utilização das ferramentas do software Spring 5.1 para a obtenção de dados de distância e a quantificação da área estudada, sendo esta uma área de instabilidade.
- No trabalho de campo, com objetivo de estabelecer uma associação entre o que foi identificado na imagem com as correspondentes unidades existentes no terreno, ocorreu o registro fotográfico da área de estudo.

## RESULTADOS E DISCUSSÃO

## *Geotecnologias*

A dinâmica urbana tem rápidas modificações o que propicia uma complexa relação da sociedade com o meio. Com isso, as Geotecnologias têm o intuito de obter de forma quantitativa e qualitativa o maior número de dados e informações da superficie da Terra em um menor tempo de aquisição possivel, propiciando um menor erro da representação da realidade.

Dentro das Geoteconologias que abordam diferentes elementos na aquisição, manipulação, análise e resultados de dados e informações sobre a realidade, tem-se o Geoprocessamento, o qual contempla um conjunto de tecnologias com o intuito coletar, tratar e analisar informações espaciais. Nota-se então que o desenvolvimento de novos dados e informações propiciam diferentes níveis de sofisticação. (ROSA, BRITO, 1996)

Outro técnica também utilizada é o Sensoriamento Remoto, que é "a tecnologia que permite obter imagens e outros tipos de dados da superfície terrestre, através da captação e do registro da energia refletida ou emitida pela superfície" (FLOREZANO, 2002, p. 09).

Essa energia refletida ou emitida é a radiação eletromagnética que propaga no espaço e atinge a superfície, isto é, os alvos e objetos são refletidos, absorvidos ou reemitidos pela radiação. "A radiação eletromagnética (REM) é definida como uma forma de energia que se move na velocidade da luz, seja de forma de ondas ou de partículas eletromagnética, que não necessita de um meio material para se propagar" (ROSA, 2007, p.18). Outros elementos fundamentais que influenciam neste caso são os efeitos atmosféricos que interferem no sinal coletado pelo sensor, podendo, dessa forma, ocorrer a absorção e o espalhamento da radiação eletromagnética. (ROSA, 2007)

Na utilização do sensoriamento remoto, é importante o conhecimento dos sistemas sensores utilizados para a obtenção dos dados. Esses sensores realizam a transformação de energia em registro contemplada pela transformação radiométrica, geométrica e espacial. A classificação dos sensores pode ocorrer de acordo com a sua fonte de energia, sendo o que possui fonte própria os ativos e os que recebem fonte os passivos.

Outros elementos que são fundamentais para a compreensão dos sensores são as resoluções espacial, espectral e radiométrica. A resolução espacial apresenta a menor feição passível de detecção pelo sensor utilizado, propiciando o tamanho do pixel, que representa uma certa área no terreno. A resolução espectral é a medida da largura das faixas espectrais e da sensibilidade do sistema sensor em distinguir entre dois níveis de intensidade do sinal do retorno contemplando a resolução radiométrica, que é a medida das variações de energia dos alvos da superfície terrestre. (NOVO, 2008)

Após a aquisição dos dados pelos sensores são obtidas as imagens em diferentes canais, isto é, individuais preto e branco e energia refletida pelos tons de cinza, que ao passar pelos filtros coloridos gera as cores primarias (azul, verde e vermelho). (FLOREZANO, 2002).

Com isso, tem-se o Processamento Digital de Imagens (PDI), o qual é compreendido por Rosa e Brito (1996) como:

> O Processamento Digital de Imagens pode ser entendido como sendo o conjunto de procedimentos e técnicas destinadas à manipulação numérica de imagens digitais cuja finalidade é corrigir distorções das mesmas e melhorar o poder de discriminação dos alvos, como por exemplo, podemos citar os softwares ERDAS, PCI, SITIM, etc.. (ROSA, BRITO, 1996, p.7)

Na realização de correlacionar, editar, integrar e analisar a superfície da Terra em dados e informações espaciais tem-se o O SIG (Sistema de Informações Geográficas). Este é utilizado por diferentes áreas, para elaboração de mapas, tanto em aspectos geográficos de SIG como um sistema baseado no processamento digital, sendo que cada arquivo de um mapa representa um plano de informação, que é disposto em um formato padrão e manipulado por funções de adição, subtração e pesquisas padrão com o intuito de chegar à abordagem mais adequada da realidade e suas potencialidades. (MIRANDA, 2005)

O SIG é dividido em subsistemas: entrada, gerenciamento dos dados, análise e saída. A entrada consiste na forma com que ocorre a aquisição de informações e dados, como a utilização da mesa digitalizadora, rastreadores óticos (scanner), formato digital (internet, CDs, DVDs), entre outros. (MIRANDA, 2005)

As transformações ocorridas no SIG são devidas ao método de manipulação com as operações de domínio espacial, topológico e não espacial dos dados fragmentados ou juntos. Desta forma, tem a compreensão da representação espacial dos objetos de um SIG, que são os modelos de dados matriciais (*raster*) e vetoriais. As matrizes podem ser referenciadas por um par de coordenadas: uma na horizontal (linhas) e outra na vertical (colunas) e podem ser quadradas ou retangulares. Na matriz ocorre a abstração das formas dos objetos medidos na Terra e em cada célula da matriz tem um atributo e valor. Os modelos vetoriais são a representação dos objetos medidos da Terra em pontos, linhas e áreas; com uma localização precisa e com uma representação de coordenadas contínuas e não discreto como na matriz. (MIRANDA, 2005)

O Sistema de Processamento de Informações Georreferenciadas (SPRING) foi desenvolvido pelo INPE (Instituto Nacional de Pesquisas Espaciais) em ambientes UNIX e Windows com uma linguagem espacial facilmente programável pelo usuário (LEGAL - Linguagem Espaço-Geográfica baseada em Álgebra), com as características de operar com um banco de dados geográficos com base em dados vetoriais, como os dados matriciais *raster* e realizar a integração de dados de Sensoriamento Remoto num SIG. Desta forma, compreendem-se os processos realizados no software Spring 5.1 com relação a imagens, dados e informações. (MIRANDA, 2005)

Outro elemento também é a estrutura de dados espacial, que é fundamental para as futuras ações realizadas, dando o suporte ao trabalho, com a base de dados georreferenciados e informações geográficas/ não geográficas. Desta forma, tem-se o plano de informação que caracteriza um elemento na análise espacial da Terra, como, por exemplo, topografia, cobertura vegetal, uso do solo, entre outros. (MIRANDA, 2005)

As funções de um SIG no manuseio dos dados e das informações são baseadas no software utilizado, como, por exemplo, a reclassificação, a sobreposição, a adição de informações, operações sofisticadas em 3D, mosaicos, interpolação de dados, modelos numérico do terreno (MNT), entre outras. Assim, realiza-se a manipulação adequada dos dados e das informações para ter o mapa final. Porém, antes da finalização do mapa é necessário ir à área de estudo para a averiguação dos erros, sendo estes minimizados com a utilização de um receptor GPS. (MIRANDA, 2005)

### *Planejamento Ambiental*

O Planejamento Ambiental utiliza o SIG como uma ferramenta para formulação do plano inserida no planejamento. Logo, o plano seria, de acordo com Souza (2008), um aperfeiçoamento urbano

> (...) um planejamento de detalhes, em escala micro local que detalha e aprofunda plano diretor. O mesoplano (isto é o plano diretor, referente à escala geográfica mesolocal), conteria, assim, zoneamentos mais genéricos e aproximativos, os quais seriam detalhados e desdobrados em cada micro plano (isto é em cada PEU, ou seja lá qual for o nome que venha a ter cada plano concernente ao nível de bairro ou setor geográfico). Note-se, que o zoneamento de uso do solo, que, na escala do meso plano somente a identificação de áreas relativamente grandes destinadas a usos intrinsecamente incômodos ou perigosos, particularmente indústrias poluidoras, será

factível, ao passo que o tratamento cartográfico e detalhamento das restrições das atividades que, tomadas em si mesmas, não será nem muito incômodas, nem perigosas, mas cuja a localização, dependendo de sua intensidade ou seu ritmo de operação, poderá causar impactos negativos sobre a qualidade de vida dos moradores de seu entorno, exigem um microplano. (SOUZA, 2008, p.272)

Para que ocorra um planejamento com um equilíbrio entre o meio ambiente e a sociedade, tem-se um planejamento ambiental estabelecendo a relação entre os sistemas ecológicos e os processos sociais visando à sustentabilidade. Para que este planejamento ambiental seja realizado, têm-se diversos elementos que podem ser utilizados como o zoneamento, os planos de manejo, o plano, a gestão, entre outros. Isto ocorre devido a conceituação de planejamento ambiental não ter uma única designação. (SANTOS, 2004)

Desta forma, têm-se as bases nos elementos legais que abordam a questão ambiental com a Lei 6938/81 da Política Nacional do Meio Ambiente. Conforme o art 2º dessa lei, temse o objetivo de atingir o equilíbrio entre o bem-estar da população e o meio ambiente, propiciando uma boa qualidade de vida da população e um ambiente preservado. (LEI, 6938/81)

Para regulamentar as Unidades de Conservação, foi instituído, através da Lei 9.985/2000, o Sistema Nacional de Unidades de Conservação (SNUC). Este estabelece duas categorias de UC, a de Proteção Integral, na qual somente é admissível a utilização indireta (atividades de educação e interpretação ambiental, turismo ecológico, realização de pesquisas científicas, etc) dos recursos disponíveis na UC e de Uso Sustentável, que estabelece a utilização dos recursos desde que de maneira sustentável, ou seja, sem promover a degradação da Unidade de Conservação. (LEI, 9985/2000)

O SNUC elenca normas referentes à criação, à proteção, à conservação e à regulamentação das Unidades de Conservação, sendo que estas possuem seu Plano de Manejo, que aborda as diretrizes e como a unidade deve ser gerenciada.

Outro elemento utilizado nas Unidades de Conservação é o Zoneamento Ambiental de Unidades de Conservação, ele é a definição de setores ou zonas em uma unidade com objetivos de manejo e normas específicas e com propósito de oferecer condições para que todos os objetivos da unidade possam ser alcançados de forma harmônica e eficaz. Isto é, ocorre uma especificidade para acontecer um planejamento de forma fragmentado e integrado contemplando todos os elementos da Unidade de Conservação.

Além disso, o SNUC tornou obrigatória a existência de zonas de amortecimento para algumas categorias de Unidades de Conservação, sendo áreas no entorno da unidade com restrições e normas de uso, com o propósito de minimizar os impactos negativos e não permitir que a Unidade sofra com fatores externos.

De acordo com IBAMA (2002), o limite de 10 km ao redor da Unidade de Conservação deverá ser o ponto de partida para a definição da zona de amortecimento, podendo ocorrer ajustes conforme a necessidade da Unidade. A categoria de manejo é que determina quais Zonas vão ser estabelecidas na Unidade. Com isso, o IBAMA no Roteiro Metodológico de Planejamento, elenca critérios de zoneamento com o intuito de mensurar essas zonas. (figura 01).

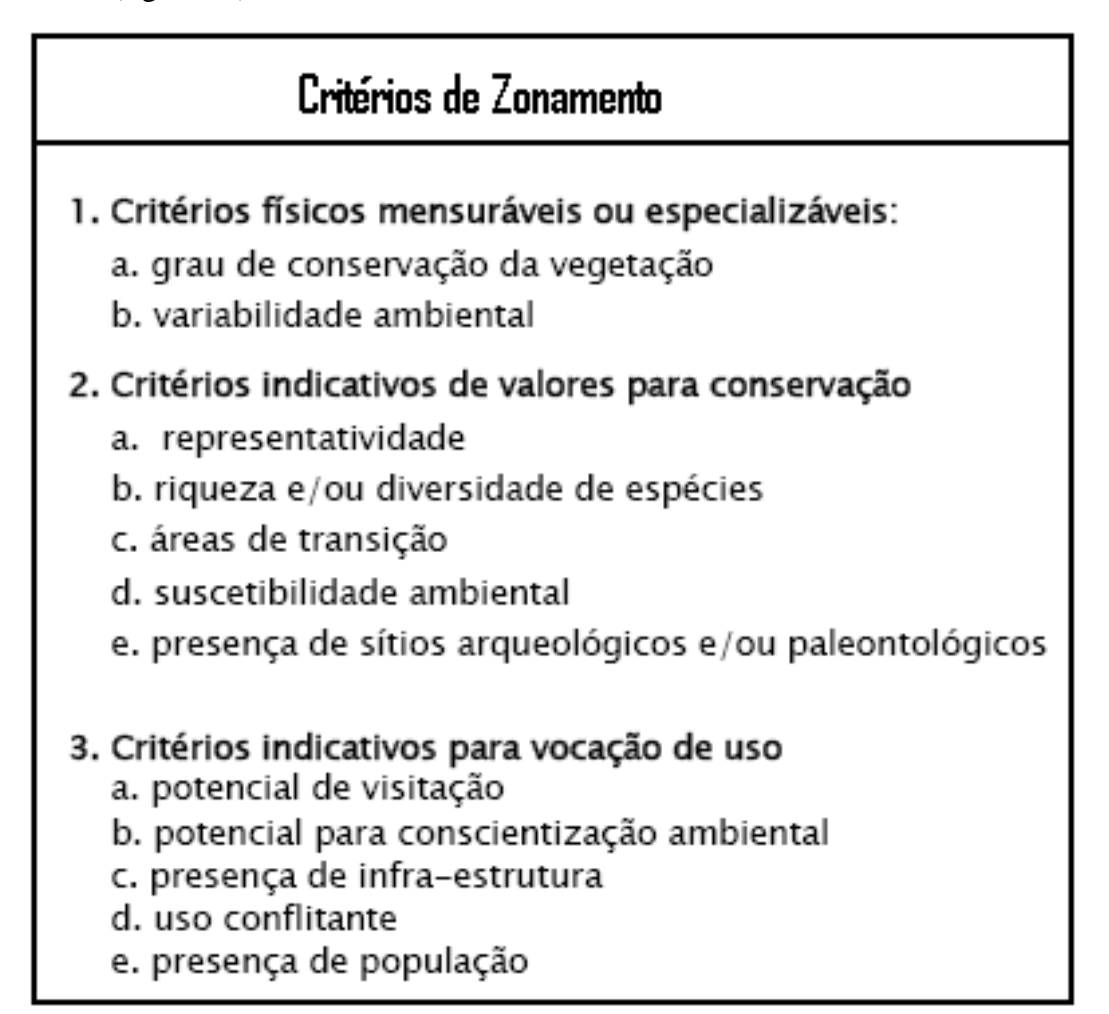

Figura 01: Zoneamento Ambiental. Fonte: IBAMA, 2002

Outro elemento nas Unidades de Conservação são as Trilhas que propiciam uma relação próxima com a comunidade, sendo também utilizadas para a visita em áreas de atrativos turisticos Assim, as trilhas são classificadas de acordo com a função, a forma e o grau de diciculdade. A função é a finalidade que a trilha possui, por exemplo, de uso público, de vigia. A forma diz respeito ao traçado da trilha (figura 02). O grau de didiculdade contempla a extensão da trilha, o tipo de vegetação, a declividade do terreno.

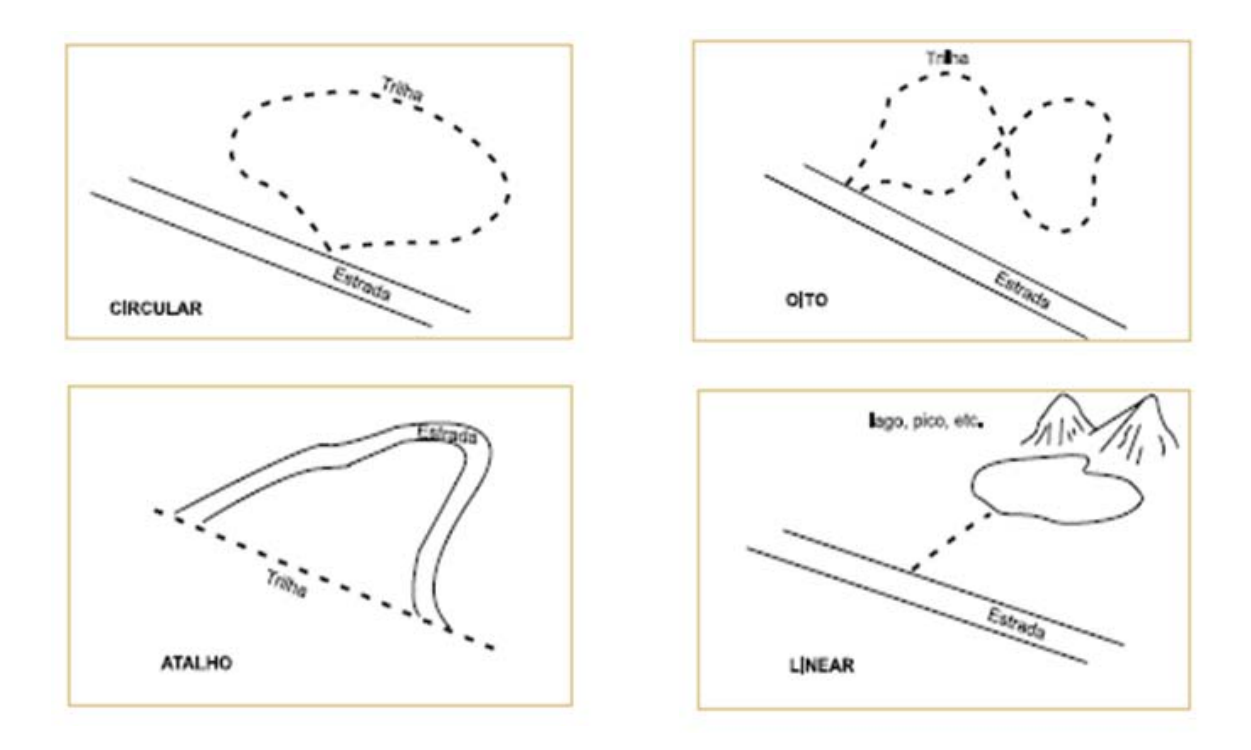

Figura 02: Possíveis formas de trilha

## *Análise da área de estudo*

Com base nessas especifidades do estudo do espaço geografico, pode-se definir que a área abordada pelo presente trabalho é o municipio de Patos de Minas, localizado na mesorregião do Triângulo Mineiro e Alto Paranaíba, no Estado de Minas Gerais, com altitude média de 815 m, situado nas coordenas latitude sul de 18º 35'46" e longitude de 46º 31' 00" a oeste de Greenwich (figura 03), com uma área de 3.189,006 km².

Situado próximo as cidades de Uberlândia (220 km), Brasília (433 km) e Belo Horizonte (415 km). Sua população atingiu, em 2007, segundo dados do Instituto Brasileiro de Geografia e Estatística (IBGE), 133.111 de habitantes.

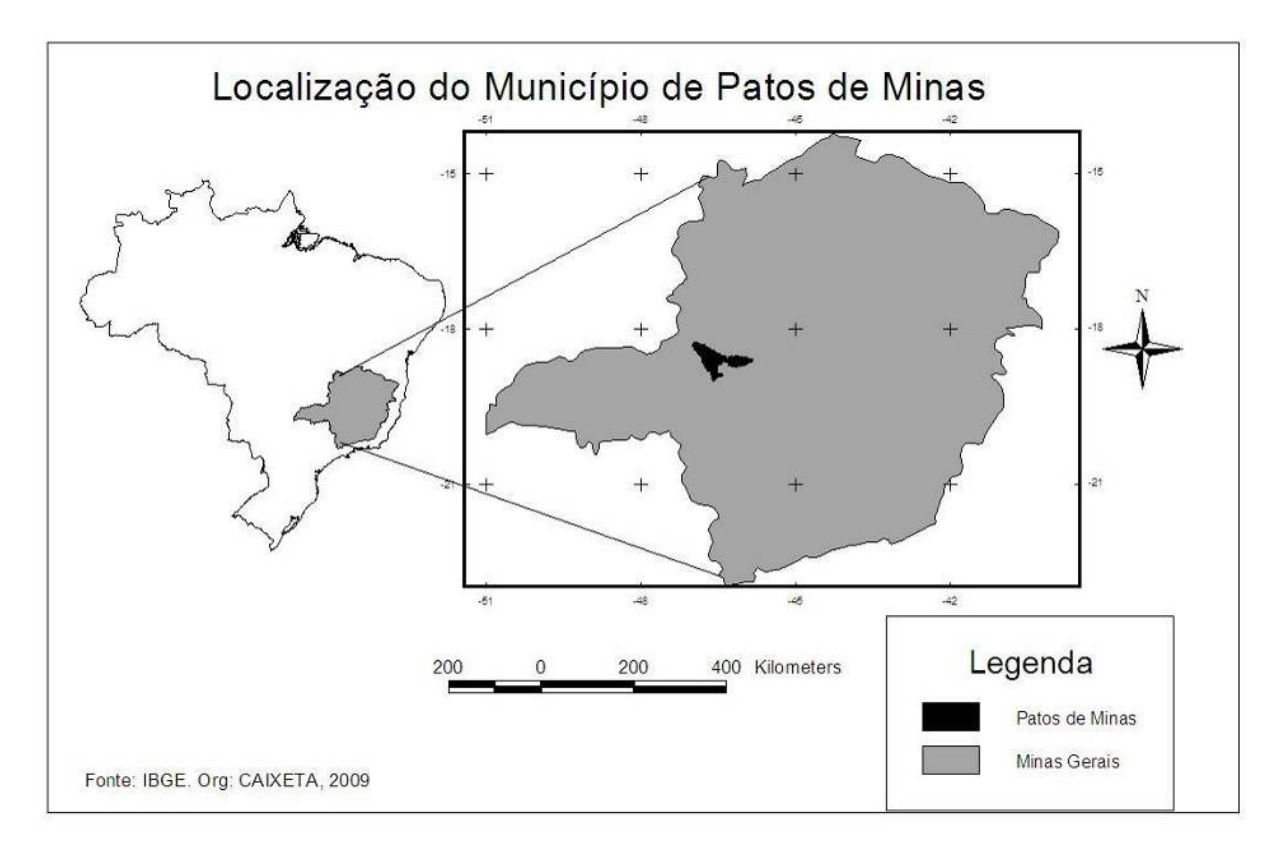

Figura 03: Município de Patos de Minas.

A região é caracterizada por um relevo localizado no Planalto Central Minas/Goiás e é formado por altitudes médias de 900 metros em relação ao nível do mar. A bacia envolvente no Município de Patos de Minas é a do Rio Paranaíba, que nasce no município de Rio Paranaíba, na Serra da Mata da Corda (altitude de 1170 metros) e integra a bacia do Paraná. O Rio Paranaíba, que abastece e margeia a cidade de Patos de Minas, está poluído e com suas margens devastadas. Outros elementos da sua hidrografia são os córregos no interior da cidade, que são: o Córrego Monjolo e o Córrego da Cadeia, além da Lagoa Grande e da Lagoinha. (MELLO, 2008)

O clima é caracterizado como tropical, com verão quente e úmido, com chuvas que se iniciam nos meses de setembro e outubro, até março e abril, quando se finalizam. O inverno é seco, com temperaturas amenas, que se inicia entre março e abril e vai até setembro e outubro. A temperatura média anual é de 21,2º C, com a mínima média de 16, 6º C e a máxima média de 28,6ºC. (MELLO, 1982). De acordo com BH Tempo (figura 04), o mês mais quente é março**,** com 22,9° C de média e máximas em torno dos 29,5° C**.** Julho, por sua vez, é o mês mais ameno: 18,2° C de média e temperaturas máximas e mínimas, respectivamente, de 25,8° C e 12,5° C. (BH TEMPO, 2010)

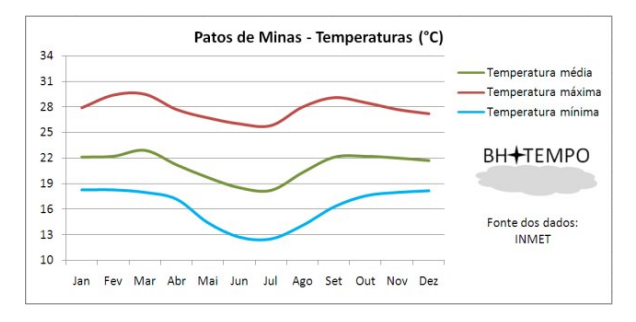

Figura 04: Temperatura de Patos de Minas. Fonte: BH TEMPO 2010

Sendo este trabalho o estudo de um vertente, é fundamental compreender a pluviosidade e a umidade do ar (figura 05) que compreende a dinâmica hídrica local para entender qual é a melhor época para a implantação de obras na área contemplada.

 A cidade tem índice pluviométrico anual igual a 1474,4 mm, quase totalmente distribuído de outubro a março. O mês mais chuvoso é dezembro, com 297,2 mm de precipitação. Por outro lado, junho costuma ter apenas 6,2 mm de chuva. Em agosto, a umidade atinge seu valor mínimo: 51,8 %. Como esse é um valor médio, é altamente provável que durante as tardes desse mês a umidade fique abaixo de 30 %. (BH TEMPO, 2010)

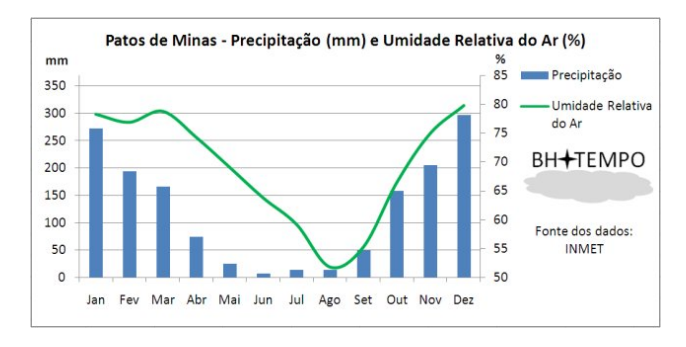

Figura 05: Precipitação de Patos de Minas. Fonte: BH TEMPO 2010

A vegetação do município é caracterizada por matas, cerrados, campos e áreas de cultivo. As matas nativas restam muito poucas, encontradas próximas ao rio Paranaíba, visto que o cerrado está sendo utilizado para áreas de cultivo e de pastagem. (MELLO, 1982)

O início da cidade de Patos de Minas se deu com a doação do terreno por Antônio Joaquim da Silva Guerra e sua esposa Luzia Corrêa de Andrade, com intuito de construir uma capela, em 19 de julho de 1826, tendo em vista o papel da Igreja na interiorização brasileira. A localização foi outro fator no desenvolvimento de Patos de Minas devido à mineração na cidade de Paracatu, sendo Patos de Minas o caminho dos tropeiros e mascates. Portanto,

realizou a ligação do litoral com o interior e com o norte de Minas Gerais. Percebe-se que sua formação foi de maneira estratégica para os viajantes, sobretudo sendo lugar para descanso, o que propiciou um desenvolvimento lento e gradual.

Da década de 1930 em diante, o município desenvolveu-se de maneira mais rápida, uma vez que tinha uma boa relação com o governo estadual, principalmente pelo fato de o então Presidente de Minas Gerais, Olegário Dias Maciel, ser natural da região. Houve, então, a liberação de verba para a região e a construção de infraestrutura, como por exemplo, algumas escolas.

Outros elementos também favoráveis ao crescimento da cidade foi a instalação de grandes empresas, a construção do Terminal Rodoviário, o movimento migratório para as área urbanas, a construção de estradas para o escoamento da produção, uma vez que sua economia tem bases agrícolas. Diante desse contexto, foi organizada a festa do Milho com o intuito de movimentar a cidade com desfiles, bailes, festa e a troca de conhecimento e produtos entre os produtores. Coury (2008) mostra como é importante a festa para os patenses:

> A festa do Milho em Patos de Minas é realizada desde o ano de 1959. Já incorporada à História da cidade, tornou-se parte do nosso patrimônio cultural. É, sem dúvida, o acontecimento mais importante e um dos maiores veículos de comunicação e divulgação do município de Patos de Minas, grande centro agrícola. (COURY, 2008, p. 16)

A festa é realizada próximo ao aniversario da cidade (24 de maio) e com o passar dos anos a festa foi tendo a participação não somente da cidade, mas da região e, finalmente, se expandiu para todo o país, como Festa Nacional do Milho.

Outro ponto a ser destacado no processo de desenvolvimento patense foi a construção de Brasília. Isso desacelerou o crescimento da cidade, pois agora a cidade não estava mais no caminho para o interior brasileiro e também porque surgiram várias outras cidades. A retomada do crescimento do município de Patos se deu devido a localização da jazida de fosfato neste município, no dia 26 de junho de 1974, até o momento a maior localizada no país. De acordo com Mello, eis a repercussão nacional que ocorreu com a descoberta dessa jazida:

> Tal importância desta descoberta que, em 14 de fevereiro de 1977, a partir da decisão tomada em reunião do Conselho do Desenvolvimento Econômico, presidida pelo Presidente Ernesto Geisel (que visitara as jazidas fosfáticas de Rocinha em 24 de maio de 1975), em 2 de fevereiro de 1977, organizou-se a Fertilizantes Fosfatados S. A. – FOSFÉTIL – destinada ao aproveitamento da jazida de rocha fosfática de Patos de Minas. Tem a sede em nossa cidade e, efetivamente, começou suas operações em 1 de agosto de 1977. (MELLO, 1980, p. 07)

Desta forma, a economia patense foi constituindo sua base na produção agropecuária. Sua base econômica, hoje, se encontra no setor de serviços, mas que se formou da agropecuária. (MELLO, 1982).

Outro elemento também de potencialidade no município é o agronegócio e a agroindústria. Isso ocorre devido aos planos de governo para a agricultura, que se iniciaram na década de 70 e a diversificação da produção de grãos e hortifrutigranjeiros. Os produtos que se destacam são o milho, o arroz, a soja, o feijão, o café, o maracujá, o tomate e a horticultura. (PREFEITURA MUNICIPAL DE PATOS DE MINAS, 2009)

A área de estudo está inserida na bacia do córrego Monjolo, situada entre as coordenadas geográficas de 18º34´50" a 18º36´30" de Latitude Sul e 46º27´50" a 46º31´00" de Longitude a Oeste do Meridiano de Greenwich. A bacia do Córrego do Monjolo possui uma área de 14,20 km², sendo que 10,004 km² da área está 71% dentro do perímetro urbano (figura 06). Na área urbana, o córrego possui um trecho de canalização a céu aberto, numa das avenidas da cidade, apresentando, atualmente, problemas de transbordamento em períodos de chuvas.

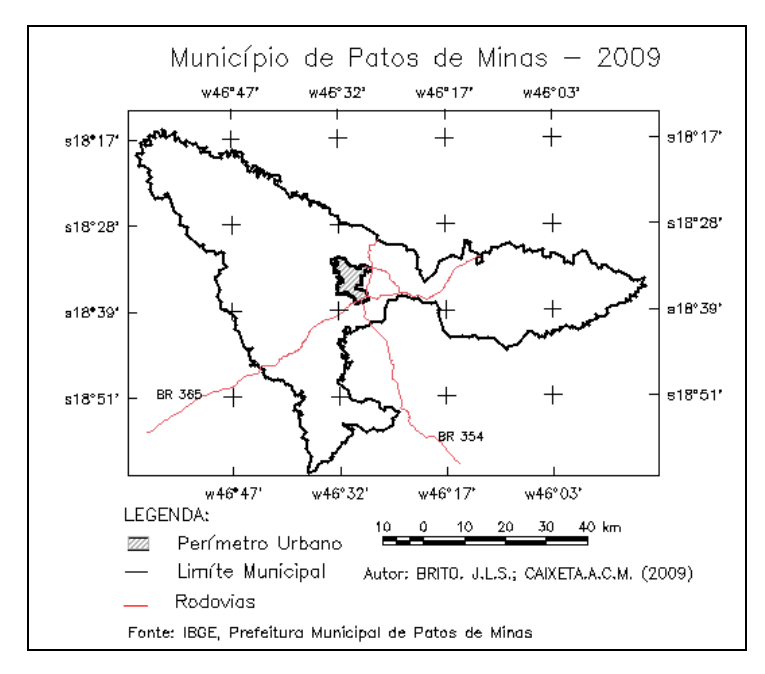

Figura 06: Localização do perímetro urbano de Patos de Minas

A crescente urbanização no interior da bacia do Córrego do Monjolo e a impermeabilização do solo propiciaram problemas no período das chuvas, conforme já abordado anteriormente. Compreende-se este aspecto devido ao fato de o córrego receber esgoto dos bairros mais altos da cidade que não foram instituídos na construção da Avenida Fátima Porto, que é a avenida onde ocorre a canalização a céu aberto do Córrego do Monjolo.

Esses problemas foram retratados pela impressa local nos anos de 2008 e 2009, sendo que em 2008 o Córrego do Monjolo passou o nível da Avenida Fátima Porto (figura 07). No ano de 2009, a chuva que ocorreu por cerca de 10 minutos provocou o aumento do fluxo de água rapidamente danificando a Avenida Ivan Borges (figura 08) que é perpendicular a Avenida Fátima Porto.

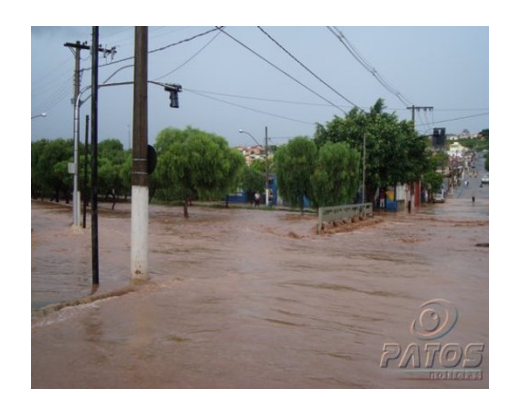

Figura 07: Enchentes na Bacia do Córrego do Monjolo. Fonte: NUNES, 2008

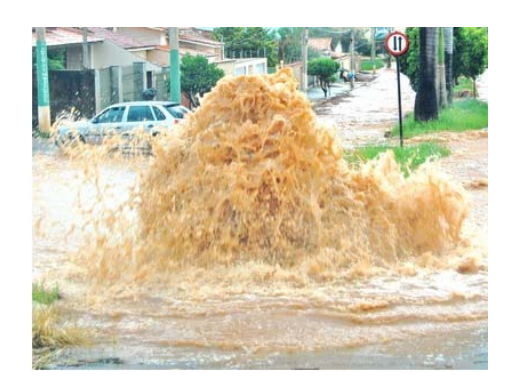

Figura 08: Enchente na Avenida Ivan Borges, noticia datada de 08/01/2010 Fonte: NUNES, 2010

 Além disso, a impressa local aborda que os problemas fluviais são antigos da cidade e que já houve a liberação de verbas, orçadas em 95 milhões de reais pelo governo do estado, comprovada com a visita do Governador Aécio Neves em Patos de Minas no dia 24 de fevereiro de 2010. Iniciaram-se, então, de acordo com a Prefeitura Municipal de Patos de Minas, as obras do Córrego do Monjolo.

> Na semana passada, entre os dias 11 e 15, a Prefeitura de Patos de Minas concluiu algumas obras de recuperação em vários pontos da cidade que foram danificados pelo temporal do dia 31 de Dezembro. Além do recapeamento de algumas ruas, a Administração Municipal, também realizou reparos nas redes de drenagem. [...] A Avenida Fátima Porto que interliga, diretamente, oito bairros da cidade; também foi pauta de debate na reunião. A prefeita Béia Savassi lembrou a urgência da reestruturação da canalização do Córrego do Monjolo, cujo projeto já está em fase de conclusão, e já pediu apoio financeiro do Governo do Estado para a execução da obra, orçada em mais de R\$ 35 milhões. (PREFEITURA MUNICIPAL DE PATOS DE MINAS, 18/01/2010)

Outro elemento que também requer atenção é o custo com maquinário e funcionários nas obras (figura 09) de manutenção e recuperação das áreas prejudicadas com a chuva, pois

essas áreas não suportam a quantidade de água que escorre e nas barreiras de contenção do Córrego do Monjolo.

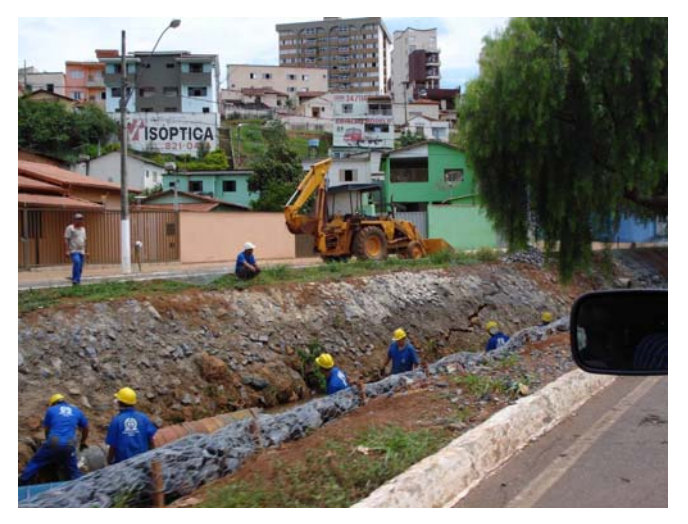

Figura 09: A manutenção da margem do Córrego do Monjolo. Fonte: BRITO, 2009

Além do esgoto que escoa no Córrego, também há o problema de lixo (figura 10) e dos entulhos próximo ao leito do Córrego. Durante o período das chuvas, grande parte desses materiais é carregada para o curso d'água, potencializando o problema das enchentes.

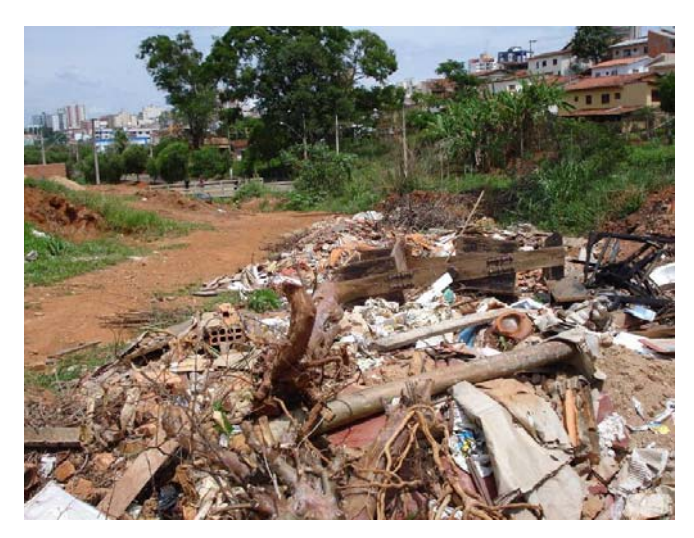

Figura 10: A manutenção da margem do Córrego do Monjolo. Fonte: BRITO, 2009

Outro elemento fundamental na problematização da área é que no periodo da seca o Córrego do Monjolo recebe basicamente o esgoto dos bairros mais altos (figura 11), devido ao rebaixamento do lençol freático. Assim, propicia um odor forte e inadequado para a qualidade de vida da população.

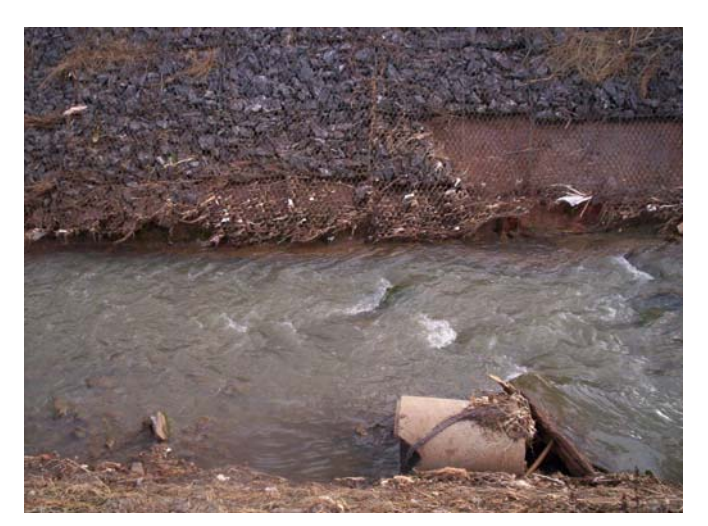

Figura 11: Esgoto no leito do Córrego do Monjolo. Fonte: CAIXETA, 2009

O processo de redução da água do leito é compreendido pela redução da área de recarga a montante da Bacia do Córrego do Monjolo, devido à urbanização (figura 12), propiciado pela impermeablilização do solo e pela velocidade de escoamento da água por percolação. Além disso, esse fluxo de água provoca a retirada de sedimentos e das barreiras de conteção (figura 13) realizadas com a canalização do Córrego.

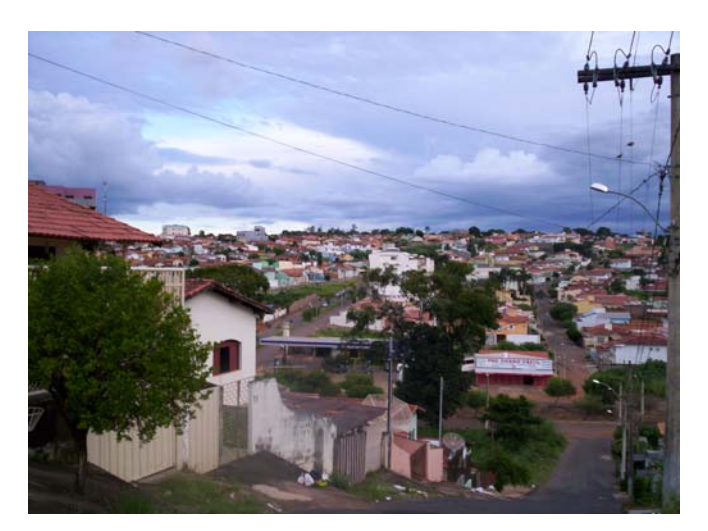

Figura 12: Impermeabilização da Bacia do Córrego do Monjolo. Fonte: CAIXETA, 2009

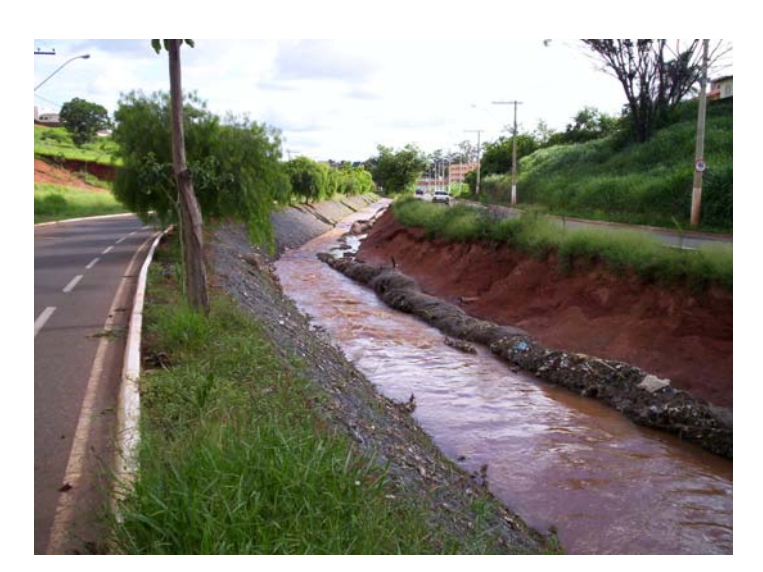

Figura 13: Leito do Córrego do Monjolo. Fonte: CAIXETA, 2009

 Com base nos trabalhos de campo e informações da área, constatou-se que a área da bacia sinaliza problemas que devem ser investigados, propiciando um monitoramento para que não ocorram problemas futuros. Poderão ser tomadas medidas de preservação e medidas mitigatórias nas áreas urbanizadas. Conforme Caixeta (2009) aborda:

> Com base nos dados do Corpo de Bombeiros, no ano de 2007, a Avenida em questão sofreu 23 acidentes de trânsito, mas não apresentou ocorrências graves no período das chuvas. Em 2006, foram 19 acidentes de trânsito. A infra-estrutura da Avenida Fátima Porto não é a mais adequada no período das chuvas, quando ocorre uma proliferação de mosquitos e o volume de água no Córrego do Monjolo aumenta, acarretando problemas pluviais. O aumento de acidentes pode ser compreendido pelo crescimento das construções na área. De acordo com essa mesma fonte de dados, em 2008, houve 15 ocorrências referentes às chuvas e seis referentes aos acidentes de trânsitos. (CAIXETA, 2009, p. 09)

Portanto, percebe-se a necessidade de preservação da montante para que não aumente a área de impermeabilização do solo, com um gerenciamento adequado para que no período das chuvas não ocorram problemas a jusante. Assim, com base na criação do Parque Municipal Mirante do Alto da Colina, com esse mapeamento de uma Unidade de Conservação, a montante poderá utilizá-lo através dos agentes formadores no espaço, obtendo um equilíbrio na relação sociedade e natureza.

Este Parque (figura 14) foi criado devido à inclinação de o terreno ser maior de 45º, entrando na classificação de Área de Preservação Permanente.

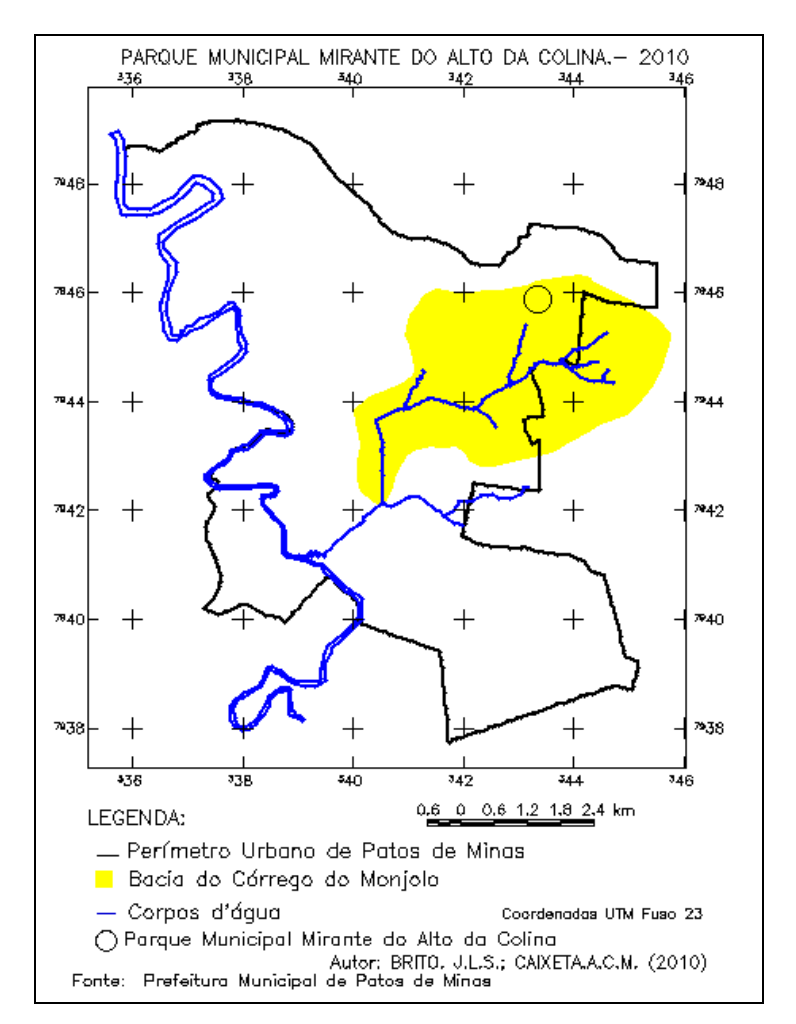

Figura 14: Localização Parque Municipal do Alto da Colina em Patos de Minas

O referido parque foi criado no decreto da Lei nº 2.872/91 com a área de 137.000,00 m² e tem o intuito de:

> Art. 2º - O Parque tem por finalidade: I – A proteção e a recuperação de seus recursos; II – A prática de atividades desportivas, sociais, culturais e de lazer; III – Assegurar condições de bem-estar público. Art. 3º - O acesso e utilização do Parque serão regulamentados por decreto do Executivo. Art. 4º - Fica proibido: I – A suspensão total ou parcial da área do Parque; II – A exploração por qualquer meio dos recursos naturais na área do Parque. Art. 5º - As despesas decorrentes da execução desta Lei correrão á conta de dotação própria do orçamento municipal vigente. Art. 6º - Esta Lei entra em vigor na data de sua publicação. Art. 7º - Revogam-se as disposições em contrário. (CAMARA MUNICIPAL DE PATOS DE MINAS, 2010)

 O Parque está inserido no perímetro urbano de Patos de Minas e é uma área pequena, sendo necessário utilizar imagens de alta resolução como a HRC do satélite CBERS-2B, que foi a base para a realização desse trabalho (figura 15), que possui uma resolução espacial de 2,7 metros e, mesmo assim, foi fundamental o trabalho de campo no conhecimento da área, que possui um elevado declive, variando 80 metros do ponto mais baixo da Rua Flamboiant até o ponto mais alto na Av. Marabá.

 Com isso, as imagens do LANDSAT-5/TM com uma resolução espacial de 30 metros e do CBERS-2B/CCD com uma resolução espacial de 20 metros não foram utilizadas. Porém, ocorreram tentativas com ambas as imagens para uma análise de comparação na refletância dos alvos, sendo que em ambas a Unidade de Conservação estava com um pouco de diferença de cor da mancha urbana, propiciando a utilização somente da imagem do sensor HRC.

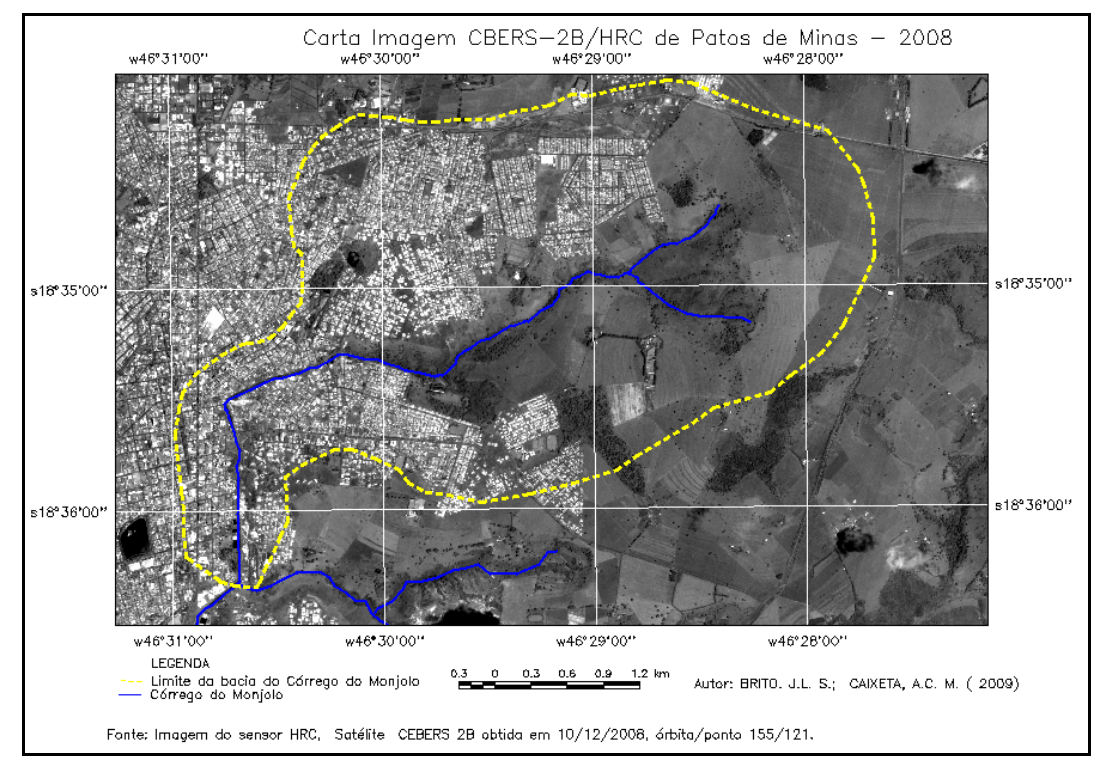

Figura 15: Carta Imagem do sensor HRC, do satélite CBERS-2B, cobrindo a bacia do Córrego do Monjolo, Patos de Minas.

Com isso, a delimitação do Parque Municipal, por meio visual, onde sinalizava área não urbanizada obteve uma área de 244.807,68 m². Observando que a área do Parque regulamentada é menor, o que comprova que a urbanização neste ponto da cidade ainda não sofre uma pressão intensiva de ocupação. Porém, sendo um Parque inserido no perimetro urbano de Patos de Minas (figura 16), necessita de uma integração com a sociedade para a sua conservação e a melhor qualidade de vida da população.

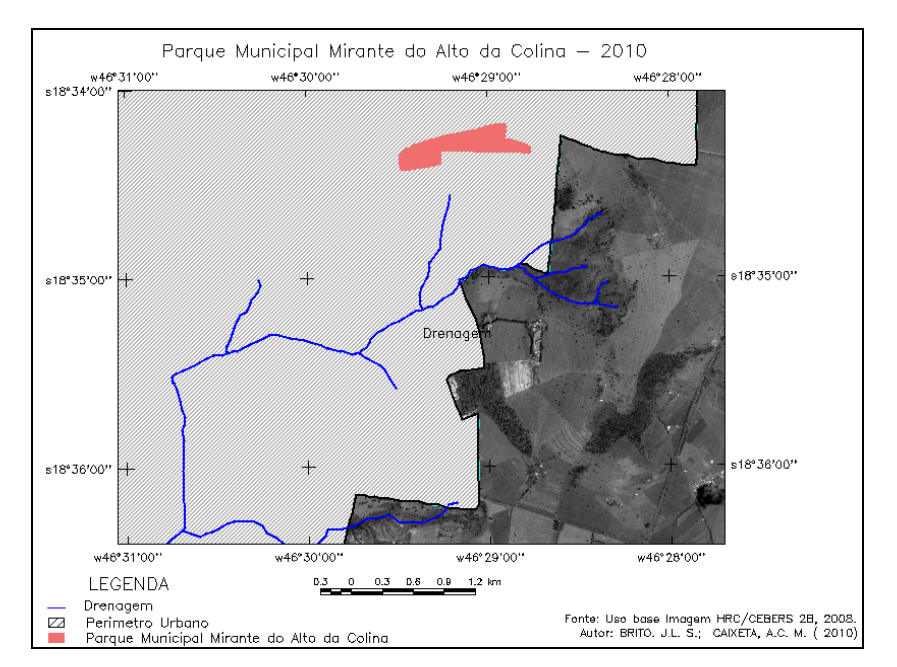

Figura 16: Parque Municipal Mirante do Alto da Colina no Perímetro Urbano de Patos de Minas.

Na Carta Imagem de Satélite HRC/ CEBERS-2B (Figura 17), percebe que a área com processos erosivos, sendo que esta constituinte de todo o perímetro do Parque Municipal Mirante do Alto da Colina, a montante está cercada pela cidade. Na área inferior esta tem uma intensa urbanização e na parte superior percebe-se que tem uma sinalização de edificação. Além disso, com base em observação da forma e das tonalidades na Imagem, devido a esta ser uma imagem pancromática, que a área tem em seu interior formas irregulares e tonalidades claras, comprovando a exposição do solo e também as áreas de empréstimos. Foi comprovado por meio do trabalho de campo que ocorreu a retirada de cascalho, ocasionando a instabilidade e sinalizando uma maior atenção dos gestores.

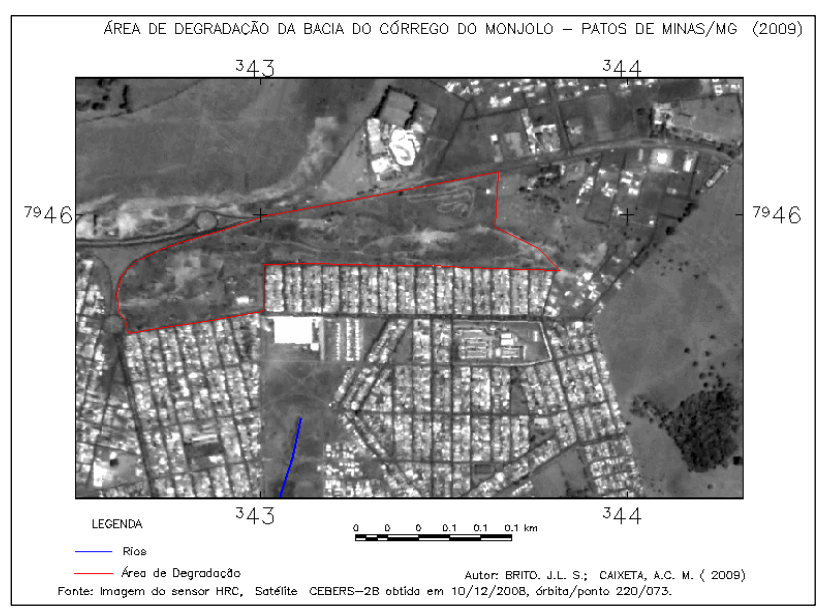

Figura 17: Área de degradação da Bacia do Córrego do Monjolo (2009)

Em parques há que se constituir o plano de manejo, com as informações existentes da área, estabelecimento do zoneamento da área, definição dos programas do plano e a participação da comunidade e dos orgões competentes. Este tem suas bases com o histórico do que contém na unidade de conservação tanto biótico como a história da região.

Com isso, esta Unidade de Conservação a ser implatada terá base na conservação da paisagem (figura 18) e para evitar desastres naturais, como a corrida de lama devido a declividade do terreno, não possuirá uma preservação de forma direta de recursos hidricos, porém, tem-se a preservação com o de 1, 72% da área de recarga da Bacia do Córrego do Monjolo.

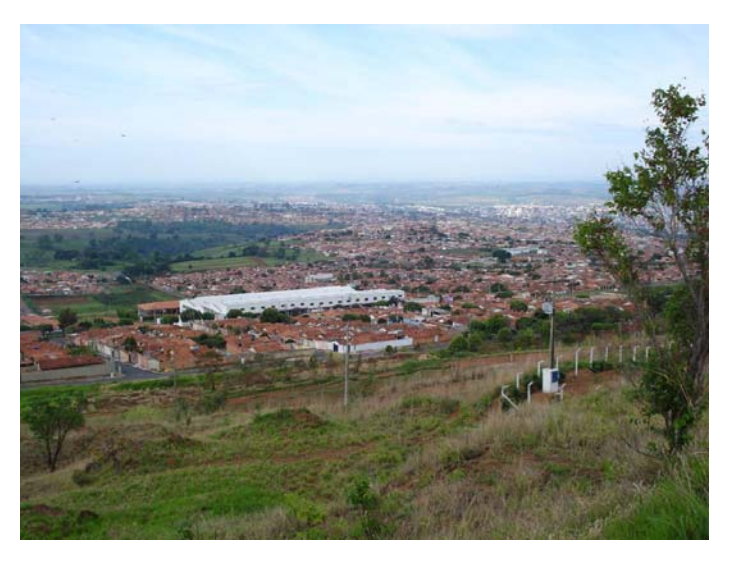

Figura 18: Vista do Parque para a cidade. Fonte: BRITO, 2008

O zoneamento abordado tem-se a zona intangível de declive acentuado, onde ocorre a area de revegetação a longo prazo, já que esta área sofreu a retirada de cascalho propiciando uma instabilidade. Isso propicia uma área de processos erosivos. A zona de uso intensivo divide em dois elementos: um superior com o mirante e o inferior com a lanchonete e os sanitários, a zona de recuperação onde ocorre a área de educação ambiental com revegetação e a aproximação da comunidade para a manutenção da comunidade.

Dentro destes três zoneamentos (figura 19) há os programas, sendo este o programa de manejo do meio ambiente com o monitoramento das especies que podem ser utilizadas na área, o programa de uso publico com a educação ambiental. A Educação ambiental e a integração da cidade propicia uma integração com as escolas e o fornecimento para a plantação de mudas será realizado pelo IEF.

Na redução dos custos, a prefeitura realiza uma parceira com as escolas para dar suporte nos projetos de educação ambiental com o apoio do IEF, com a doação de mudas nativas e para o seu zoneamento, visando a redução de custo, será realizado um trabalho de educação ambiental com as escolas da cidade, de maneira a integrar e relacionar a população da cidade com o parque.

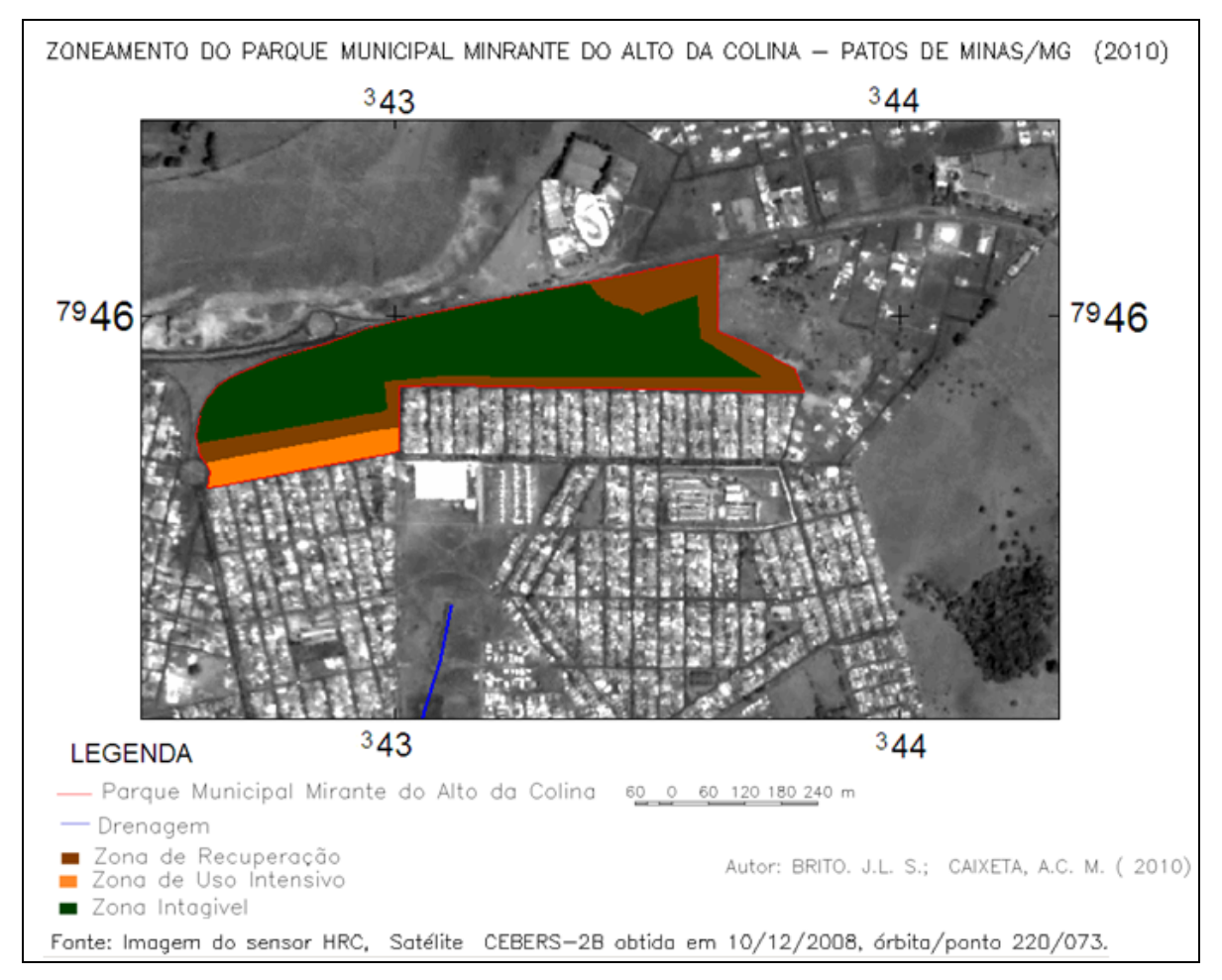

Figura 19: Zoneamento do Parque Municipal Mirante do Alto da Colina (2010)

Na zona estudada, juntamente com a Educação ambiental, há o intuito de implatar uma trilha que possui o objetivo de conhecimento da vegetação com as plantas que foram replantadas pelos alunos das escolas próximas e que também poderá ser utilizada na reabilitação de pacientes do hospital universitário que está sendo contruído próximo ao parque.

A zona de amortecimento é abordada pela Avenida Marabá e pelo bairro residencial a jusante, sendo que nesta área não pode ocorrer explorações no solo de maneira que prejudique a estabilidade do Parque, como por exemplo, exploração mineral, implantação de industrais.

A vertente (figura 20) que contempla o Parque também abrange o bairro Alto da Colina, que está a jusante do Parque, sendo que esta é uma area de instabilidade, com a exposição do solo e formando uma paisagem não atrativa para a sociedade, justificando a implantação de educação ambiental para a aproximação da comunidade. Além disso, também há a localização das antenas, que são pontos referencias para a sua localização.

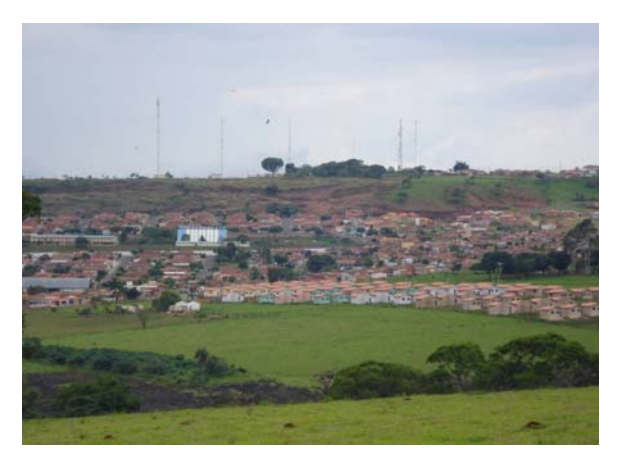

Figura 20: Vista da Vertende do Parque Municipal Mirante do Alto da Colina. Fonte: BRITO, 2008

Na margem direita do córrego Monjolo, mapeado o Parque Municipal Mirante do Alto da Colina, pode-se observar a instalação dos processos erosivos contendo risco para as futuras instalações a jusante da vertente e observa-se também a ausência de arborização no bairro, comprovando a dificuldade de aproximar a sociedade da preservação da natureza como mostra na figura 21.

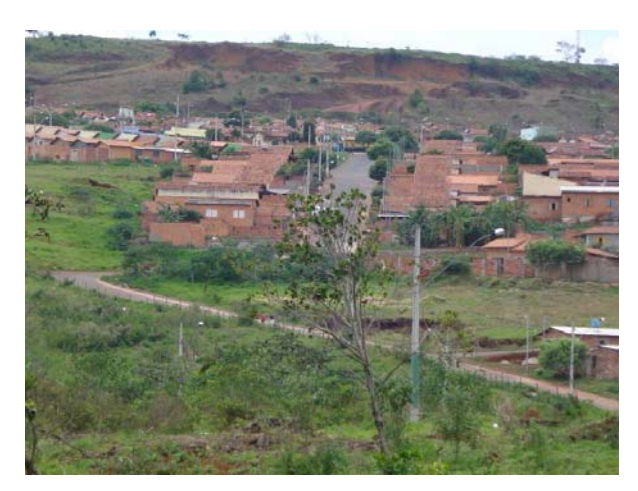

Figura 21: Erosão. Fonte: BRITO, 2009

Porém, ao realizar a revegetação na área inferior do Parque que possui um declive de 1,46 metros para cada 10 metros na vertente, propicia a formação de trilha em zigue-zague (figura 22), para não ocorrer a formação de ravinas e realizar um manejo adequado para a água fluvial. Isto é, esta água será direcionada para abastecer as mudas, reduzindo a sua velocidade de percolação.

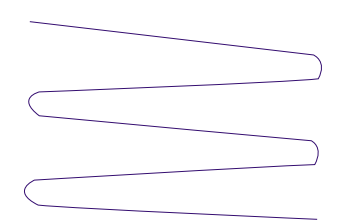

Figura 21: Formato da Trilha.

Com a retirada do cascalho (figura 23) na borda da Bacia do Córrego do Monjolo, percebe que esta ação de recuperação tem que ocorrer de forma gradual, respeitando a instabilidade da área, devido a esta ter sofrido um processo erosivo que deve ser contido. Assim, será utilizada a vegetação herbácea, com o intuito de propiciar uma melhor estabilidade. Caso necessite, também poderá colocar pedras na contenção dos processos erosivos nas trilhas.

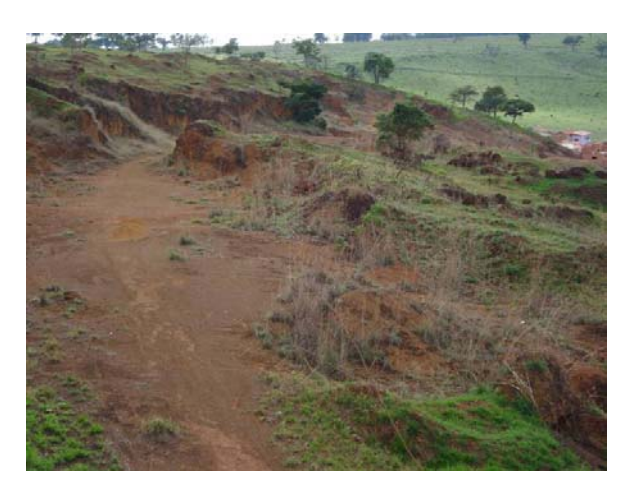

Figura 23: Processo Erosivo. Fonte: BRITO, 2009

Ao longo dos anos, com a população sensibilizada da necessidade de preservação, poderão ser disponibilizadas algumas mudas no Parque para serem plantadas nos bairros próximos e na cidade, formando uma cidade mais arborizada e melhorando a qualidade de vida da população.

## CONSIDERAÇÕES FINAIS

Ao compreender os aspectos formadores da paisagem e sua dinâmica espacializada pelas técnicas de Geoprocessamento, na compreensão da relação da sociedade e do meio ambiente, comprovou-se a necessidade de preservação e conservação da natureza para que a sociedade possa estar harmoniosa no ambiente em que vive.

Com base nisso, as técnicas de Geoprocessamento propiciaram um zoneamento do Parque Municipal Mirante do Alto da Colina, de maneira a integrar a comunidade local, sendo isso de fundamental importância, uma vez que esse parque está inserido no perímetro urbano e também sendo ele área de recarga da bacia do Córrego do Monjolo na cidade de Patos de Minas, o que requer um planejamento e a integração social.

Sinalizou-se, também, a necessidade de maior número de Parques nas áreas urbanas e da sua adequada utilização, sendo ambiente de lazer, com trilhas, conservação e preservação dos elementos bióticos e abióticos das especificidades locais. Assim, a população melhorará a sua qualidade de vida.

Por fim, conclui-se que o Geoprocessamento é fundamental nas aplicabilidades dos diferentes elementos constituintes da paisagem para que estes tenham uma maior visualização em um menor tempo possível da realidade e, portanto, realizar ações no espaço que propiciem uma gestão adequada.

# **REFERÊNCIAS**

**BH- TEMPO**. Disponível em:

http://bhtempo.blogspot.com/2009/10/serie-climas-de-minas-conheca-patos-de.html. Acessado em 15 de dezembro de 2009.

BRITO, J. L. S. Adequação das potencialidades do uso da Terra na Bacia do Ribeirão Bom Jardim no Triângulo Mineiro (MG): Ensaio de Geoprocessamento. **Gestão Ambiental da Bacia do Rio Araguari:** rumo ao desenvolvimento Sustentável, Uberlândia, Universidade Federal de Uberlândia/Instituto de Geografia, Brasília: CNPq, 2004

BRITO, J. L. S; ROSA, R. e SILVA, M. K. A, **Mapeamento do uso do solo no município de Pedrinópolis – MG.** Anais XII Simpósio Brasileiro de Sensoriamento Remoto. Goiânia: Brasil: INPE. 16-21 abril 2005, p. 285-291.

CAIXETA, A. C. M. ; VLACH, V. R. F. . **Dinâmica Urbana: Geografia Política e Geopolítica na reestruturação da Avenida Fátima Porto, em Patos de Minas/Brasil**. In: 12 Encuentro de Geógrafos de América Latina, 2009, Montevideo. 12 Encuentro de Geógrafos de América Latina, 2009.

**CAMERA MUNICIPAL DE PATOS DE MINAS.** Disponível em: http://www.camarapatos.mg.gov.br. Acessado em: 15 de janeiro de 2010

COURY, M. **A festa do milho através dos tempos**. Patos de Minas: Sindicato dos Produtores Rurais de Patos de Minas e Fundação Casa da Cultura do Milho, 2008.

FLORENZANO, T. G. **Imagens de satélite para estudos ambientais**. São Paulo: Oficina de Textos, 2002.

CÂMARA, G; AGUIAR, A.P. (eds.), **SPRING:** Programming Manual. São José dos Campos, INPE (1996).

MMA/IBAMA. **Roteiro Metodológico de Planejamento:** Parque Nacional , Reserva Biológica, Estação Ecológica, Brasília – SP, 2002.

MELLO, A. Oliveira. **100 anos de comércio em Patos de Minas.** Patos de Minas: Edição do Clube de Diretores Lojistas de Patos de Minas, 1992.

\_\_\_\_\_\_. **Patos e Minas hoje.** Prefeitura Municipal de Patos de Minas, 1980.

\_\_\_\_\_\_. **Patos de Minas, meu bem querer**. 3. ed. Patos de Minas: Edição Prefeitura Municipal/SEMED, 2008.

\_\_\_\_\_\_\_\_. **Patos de Minas:** minha cidade. 17. ed. Patos de Minas: Academia Patense de Letras, 1982.

MIRANDA, J. I. **Fundamentos de Sistemas de Informações Geográficas.** EMPRAPA, Brasília, 2005.

NOVO, E. M. L. M. **Sensoriamento remoto:** princípios e aplicações. São Paulo: Edgard Blucher, 2008.

NUNES, I. **Patos Notícias**. Disponível em: www.patosnoticias.com.br. Acessado em 23 de março de 2009.

PESSÔA, Vera Lúcia Salazar. **Fundamentos de Metodologia Científica para elaboração de trabalhos acadêmicos**: material para fins didáticos. Uberlândia: Mimeo, 2007.

PLANALTO**, LEI Nº 4.771, DE 15 DE SETEMBRO DE 1965.** Disponível em: http://www.planalto.gov.br/ccivil\_03/LEIS/L4771.htm. Acessado em: 30 de agosto de 2009.

PLANALTO, **Lei 9.985/2000** SNUC (Sistema Nacional de Meio Ambiente). Disponível em: http://www.planalto.gov.br/ccivil\_03/LEIS/L9985.htm. Acessado em: 30 de setembro de 2009.

PREFEITURA DE PATOS DE MINAS: Disponível em: www.patosdeminas.mg.gov.br. Acessado em 10 de fevereiro de 2010.

ROSA, R.; BRITO, J.L.S. **Introdução ao Geoprocessamento:** Sistema de Informação Geográfica. Uberlândia: 1996.

ROSA, R. **Introdução ao Sensoriamento Remoto.** 6. Ed. Uberlândia: EDUFU, 2007

SÁNCHEZ, L. E. **Avaliação de Impacto Ambiental:** conceitos e métodos. São Paulo: Oficina de Textos, 2008.

SANTOS, R. F. **Planejamento Ambiental:** teoria e prática. São Paulo: Oficina de Textos, 2004.

SECRETARIA DO MEIO AMBIENTE. **Manual de Construção e Manutenção de Trilhas,** São Paulo – SP, 2009.

SOUZA, M. L. **Mudar a cidade**: Uma Introdução Crítica ao Planejamento e à Gestão Urbanos. 5. ed. Rio de Janeiro: Bertrand Brasil, 2008